# Using C and C++ with R

#### Laurent Gatto <lg390@cam.ac.uk>

University of Cambridge

June 29, 2016

[Calling foreign languages](#page-2-0)

Built-in C [interface](#page-10-0)

The Rcpp [package](#page-32-0)

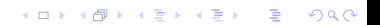

[Calling foreign languages](#page-2-0)

Built-in C [interface](#page-10-0)

<span id="page-2-0"></span>The Rcpp [package](#page-32-0)

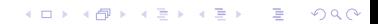

# Foreign languages

- $\triangleright$  C , C++
- $\blacktriangleright$  Fortran
- $\blacktriangleright$  Java<sup>1</sup>.

# Other scripting languages

- $\blacktriangleright$  R/Perl<sup>2</sup> and R/Python<sup>3</sup> bidirectional interfaces.
- $\triangleright$  There is also the system() function for direct access to OS functions.

<sup>1</sup> <http://www.rforge.net/rJava/> 2 <http://www.omegahat.org/RSPerl/> 3 <http://www.omegahat.org/RSPython/>

Robert Gentleman, in R Programming for Bioinformatics, 2008, about R's built-in C interfaces

Since R is not compiled, in some situations its performance can be substantially improved by writing code in a compiled language. There are also reasons not to write code in other languages, and in particular we caution against premature optimization, prototyping in R is often cost effective. And in our experience very few routines need to be implemented in other languages for efficiency reasons. Another substantial reason not to use an implementation in some other language is increased complexity. The use of another language almost always results in higher maintenance costs and less stability. In addition, any extensions or enhancements of the code will require someone that is proficient in both R and the other language.

Rcpp does make some of the above caution statements slightly less critical.KID KA KERKER KID KO  $\triangleright$  Why? R is getting slow or is not doing well in terms of memory management: for example for loops that can't be vectorised, recursion, . . .

**K ロ ▶ K @ ▶ K 할 X X 할 X 및 할 X X Q Q O \*** 

 $\triangleright$  When? R can't do better and the slow code has been identified  $\rightarrow$  Rprof

 $\triangleright$  Why? R is getting slow or is not doing well in terms of memory management: for example for loops that can't be vectorised, recursion, . . .

K ロ ▶ K @ ▶ K 할 > K 할 > 1 할 > 1 이익어

 $\triangleright$  When? R can't do better and the slow code has been identified  $\rightarrow$  Rprof

 $\triangleright$  Why? Re-using existing infrastructure

### Requirement for C/C++

Working compilers. On Windows,  $R$ too $1s^{1,2}$ . On Mac,  $X$ code $^{3,4}$ .

- 1. <http://cran.r-project.org/bin/windows/Rtools/>
- 2. <http://cran.r-project.org/doc/manuals/R-admin.html#The-Windows-toolset>
- 3. [http://cran.r-project.org/doc/manuals/R-admin.html#Installing-R-under-\\_0028Mac\\_0029-OS-X](http://cran.r-project.org/doc/manuals/R-admin.html#Installing-R-under-_0028Mac_0029-OS-X)

**KORK EX KEY CRACK** 

4. <http://cran.r-project.org/doc/manuals/R-admin.html#Mac-OS-X>

We will be using the following packages:

- $\triangleright$  inline and the cfunction to write inline C code that is compiled on the fly. (There is also a cxxfunction for  $C++code$ ).
- $\triangleright$  Rcpp, illustrating some of its functionality as well as the cppFunction for inline/on the fly compilation of C++ code.

4 D > 4 P + 4 B + 4 B + B + 9 Q O

### Example

We have a DNA sequence, represented by a string of A, C, G and T and we want to compute the GC content.

```
x <- "ACCGGGTTTT"
gccountr \leq function(x) table(strsplit(x, "")[[1]])
gccountr(x)##
## A C G T
## 1 2 3 4
```
K ロ ▶ K @ ▶ K 할 > K 할 > 1 할 > 1 이익어

[Calling foreign languages](#page-2-0)

Built-in C [interface](#page-10-0)

<span id="page-10-0"></span>The Rcpp [package](#page-32-0)

K ロ ▶ K @ ▶ K 할 ▶ K 할 ▶ | 할 | ⊙Q @

# The R C API

- $\triangleright$  Very frequent in R but has its quirks.
- $\triangleright$  Better know how to program in C.
- $\triangleright$  Documentation is not always easy to follow: R-Ext, R Internals as well as R and other package's code.

K ロ ▶ K @ ▶ K 할 > K 할 > 1 할 > 1 이익어

### .C

- $\blacktriangleright$  Not recommended.
- $\triangleright$  Arguments and return values must be *primitives* (vectors of doubles or integers).

### .Call

 $\triangleright$  Accepts any R data structures as arguments and return values as SEXP.

**KORK ERKER ADE YOUR** 

 $\triangleright$  Manual memory management: allocate memory, protect objects to avoid them being garbage collected and subsequently unprotect them.

# S (or symbolic) expression

SEXP is a super-type that matches all R data structures. Each data type has its own SEXP sub-type.

- ▶ REALSXP and INTSXP for double and integer vectors
- $\triangleright$  LGLSXP and STRSXP for logical and character vectors
- $\triangleright$  VECSXP for a list (NB: R list are called vectors at the C level)

<sup>I</sup> . . .

Function input and outputs are always SEXP and will have to be coerced to the appropriate SXP sub-type. Rinternals.h defines all C functions, data types and macros.

```
file.path(R.home(), "include", "Rinternals.h")
```
## [1] "/usr/local/lib64/R/include/Rinternals.h"

4 D > 4 P + 4 B + 4 B + B + 9 Q O

```
library("inline")
## From Hadley Wickham, devtools wiki, adapted from inspect.c
## https://github.com/hadley/devtools/wiki/C-interface
sexp_type \leq cfunction(c(x = "ANY"),
   switch (TYPE0F(x)) {<br>case NII SYP
      case NILSXP: return mkString("NILSXP");<br>case SYMSXP: return mkString("SYMSXP"):
      case SYMSXP: return mkString("SYMSXP");<br>case LISTSXP: return mkString("LISTSXP")
      case LISTSXP: return mkString("LISTSXP");<br>case CLOSXP: return mkString("CLOSXP");
      case CLOSXP: return mkString("CLOSXP");<br>case ENVSXP: return mkString("ENVSXP"):
      case ENVSXP:        return mkString("ENVSXP");<br>case PROMSXP:      return mkString("PROMSXP")
      case PROMSXP: return mkString("PROMSXP");<br>case LANGSXP: return mkString("LANGSXP");
      case LANGSXP: return mkString("LANGSXP");<br>case SPECIALSXP: return mkString("SPECIALSXP
      case SPECIALSXP: return mkString("SPECIALSXP");<br>case BUILTINSXP: return mkString("BUILTINSXP");
      case BUILTINSXP: return mkString("BUILTINSXP");<br>case CHARSXP: return mkString("CHARSXP");
      case CHARSXP: return mkString("CHARSXP");<br>case LGISXP: return mkString("LGISXP");
      case LGLSXP: return mkString("LGLSXP");<br>case INTSXP: return mkString("INTSXP"):
      case INTSXP: return mkString("INTSXP");<br>case BEALSXP: return mkString("BEALSXP")
      case REALSXP: return mkString("REALSXP");<br>case CPIXSXP: return mkString("CPIXSXP");
                                   return mkString("CPLXSXP");
      case STRSXP: return mkString("STRSXP");
      case DOTSXP: return mkString("DOTSXP");<br>case ANYSXP: return mkString("ANYSXP");
                                   return mkString("ANYSXP");
      case VECSXP: return mkString("VECSXP");<br>case EXPRSXP: return mkString("EXPRSXP")
      case EXPRSXP: return mkString("EXPRSXP");<br>case BCODESXP: return mkString("BCODESXP")
                                   return mkString("BCODESXP");
      case EXTPTRSXP: return mkString("EXTPTRSXP");
      case WEAKREFSXP: return mkString("WEAKREFSXP");<br>case S4SXP: return mkString("S4SXP");
      case S4SXP: return mkString("S4SXP");<br>case RAWSXP: return mkString("RAWSXP")
                                   return mkString("RAWSXP");
      default: return mkString("<unknown>");
}')
```

```
source("src/sexp.R")
sexp_type(1:3)
## [1] "INTSXP"
sexp_type(10L)
## [1] "INTSXP"
sexp_type(TRUE)
## [1] "LGLSXP"
sexp_type(letters)
## [1] "STRSXP"
sexp_type(list(a = 1, b = letters))
## [1] "VECSXP"
sexp_type(ls)
## [1] "CLOSXP"
```
**KORK STRAIN A BAR SHOP** 

# Garbage collection

Every R object that is created at the C level (not function arguments, that R is already aware of) must be PROTECTed to avoid being garbage collected. Before the return statement, these must be explicitely UNPROTECTed.

**KORK ERKER ADE YOUR** 

```
SEXP x;
PROTECT(x = ... )## do stuff
UNPROTECT(1)
return(x)
```
# Object creation

# 1. Allocate memory: allocVector, allocMatrix, alloc3DArray

2. Initialise objects: memset

```
SEXP x;
PROTECT(x = a1locVector(INTSXP, 10) )memset(INTEGER(x), 0, 10 * sizeof(int))
## do stuff
UNPROTECT(1)
return(x)
```
**KORK STRAIN A BAR SHOP** 

#### Accessing/setting SXP elements

 $\blacktriangleright$  . . . .

- REAL $(x)$ [i] if x is a REALSXP
- INTEGER $(x)$ [i] if x is a INTSXP
- $\triangleright$  LOGICAL(x)[i] if x is a LGLSXP

- $\triangleright$  STRING\_ELT(x, i) to access individual CHARSXP elements of a STRSXP
- $\triangleright$  VECTOR\_ELT(x, i) to access individual elements of a VECSXP
- $\triangleright$  SET\_STRING\_ELT(str, i, x)) to set an element in a string.

**KORK ERKER ADE YOUR** 

 $\triangleright$  SET\_VECTOR\_ELT(vec, i, x)) to set an element in a list.

```
1 SEXP gccount (SEXP inseq) {<br>2 int i, 1;
 \begin{array}{cc} 2 & \text{int } i, 1; \\ 3 & \text{char } p \end{array}3 char p;<br>4 SEXP and
          SEXP ans, dnaseq;
 5
6 PROTECT (dnaseq = STRING\_ELT (inseq, 0)); // a CHARSXP<br>7 1 = length (dnaseq);
          1 = leneth(dnaseq):
8
9 PROTECT (ans = allocVector (INTSXP, 4));<br>10 memset (INTEGER (ans), 0, 4 * size of (int
          memset ( INTEGER (ans ), 0, 4 * sizeof (int ));
\begin{array}{c} 11 \\ 12 \end{array}12 for (i = 0; i < 1; i++) {<br>
13 n = CHAR(dnaseq)[i].
13 p = \text{CHAR}(\text{dnaseq})[i];<br>14 if (p == 'A')14 if (p == A')<br>15 INTEGER (ans
15 INTEGR(ans) [0]+;<br>16 else if (p == 'C')16 else if (p == 'C')<br>17 INTEGER(ans)[1]+
17 <br>18 else if (p == 'G')18 else if (p == 'G')<br>19 INTEGER(ans)[2]+
19 INTEGR(ans) [2]+;<br>20 else if (p == T)20 else if (p == 'T')<br>21 INTEGER (ans) [3] +
21 INTEGER (ans ) [3]+;<br>22 else
22 else
          error ("Wrong alphabet");
\frac{24}{25}25 UNPROTECT(2);<br>26 return(ans):
26 return (ans);
     \mathbf{r}
```
**KORK ERKER ER AGA** 

- 1. ingccount: embedding the C directly in R using the inline package.
- 2. gccount: writing the C into its own code file and using .Call.

#### <./src/ingccount.R>

```
library("inline")
ingccount <- cfunction(
  sig = c(inseq = "character"),
  body = "int i, l;
  char p;
  SEXP ans, dnaseq;
  PROTECT(dnaseq = STRING_ELT(inseq, 0)); // a CHARSXP
  l = length(dnaseq);PROTECT(ans = allocVector(INTSXP, 4));
  memset(INTEGER(ans), 0, 4 * sizeof(int));
  for (i = 0; i < 1; i++) {
    p = \text{CHAR}(\text{dnaseq})[i];
    if (p == \ N)INTEGER(ans)[0]++;
    else if (p == \vee C\vee)INTEGER(ans)[1]++;
    else if (p == \vee G\vee)INTEGER(ans)[2]++;
    else if (p == \ YT)INTEGER(ans)[3]++;
    else
      Rf_error(\"Wrong alphabet\");
  }
  UNPROTECT(2);
 return(ans);
")
```
**KORK STRAIN A BAR SHOP** 

```
source("./src/ingccount.R")
ingccount(x)
```
K ロ K K (P) K (E) K (E) X (E) X (P) K (P)

## [1] 1 2 3 4

#### <src/gccount.c>

```
#include <R.h>
#include <Rdefines.h>
SEXP gccount(SEXP inseq) {
 int i, l;
 char p;
 SEXP ans, dnaseq;
 PROTECT(dnaseq = STRING_ELT(inseq, 0)); // a CHARSXP
 l = length(dnaseq);
 PROTECT(ans = allocVector(INTSXP, 4));
 memset(INTEGER(ans), 0, 4 * sizeof(int));
 for (i = 0; i < 1; i++) {
   p = \text{CHAR}(\text{dnaseq}) [i];
   if (p == 'A')INTEGER(ans)[0]++;
    else if (p == 'C')INTEGER(ans)[1]++;
    else if (p == 'G')INTEGER(ans)[2]++;
    else if (p == 'T')INTEGER(ans)[3]++;
    else
      error("Wrong alphabet");
 }
 UNPROTECT(2);
 return(ans);
}
```
K ロ ▶ K @ ▶ K 할 ▶ K 할 ▶ 이 할 → 9 Q @

# Use directly

- 1. Create a shared library: R CMD SHLIB gccount.c
- 2. Load the shared object: dyn.load("gccount.so")
- 3. Create an R function that uses it:

```
gccountC <-
  function(inseq) .Call("gccount", inseq)
```
**KORK ERKER ADE YOUR** 

4. Use you C code:

 $\text{gccountC}(x)$ ## [1] 1 2 3 4

# In a package

- $\blacktriangleright$  The C code comes in the src directory.
- $\blacktriangleright$  The R wrapper will be

```
gccount <- function(inseq)
  .Call("gccount", inseq, PACKAGE = "mypackage")
```
**KORKA SERKER ORA** 

- $\triangleright$  Document the R function
- Export the R function and useDynLib(mypackge) in the NAMESPACE

```
library(sequences)
gccount
## function (inseq)
## {
## .Call("gccount", inseq, PACKAGE = "sequences")
## }
## <environment: namespace:sequences>
gccount(x)
## [1] 1 2 3 4
```
K ロ ▶ K @ ▶ K 할 > K 할 > 1 할 > 1 이익어

We could check that

```
if (TYPEOF(inseq) != STRSXP)
  error("Need a character vector!");
```
although

```
gccountC(123)
```
## Error in gccountC(123): STRING\_ELT() can only be applied to a 'character vector', not a 'double'

and type checking could easily be done at the R level. There is also  $isReal(x), isInteger(x), ...$  for atomics vectors.

**KORK ERKER ADE YOUR** 

There is of course much more to this . . . see references at the end.

K ロ X K 메 X K B X X B X X D X O Q Q O

# Benchmarking

```
library(microbenchmark)
microbenchmark(gccountr(x),
               ingccount(x),
               gccountC(x),
               times = 1e4)
```
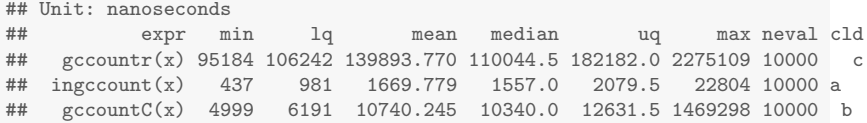

K ロ ▶ K @ ▶ K 할 ▶ K 할 ▶ | 할 | © 9 Q @

Could we do better in R ? (should be asked first, really)

**K ロ ▶ K 레 ▶ K 로 ▶ K 로 ▶ - 로 - K 이 이 이 이** 

### Could we do better in R ? (should be asked first, really)

KO KKOK KEK KEK LE I KORO

```
gccountr2 <-
 function(x) tabulate(factor(strsplit(x, "")[[1]]))
```
### Could we do better in R ? (should be asked first, really)

```
gccountr2 <-
 function(x) tabulate(factor(strsplit(x, "")[[1]]))
```

```
microbenchmark(gccountr(x),
               gccountr2(x),
               ingccount(x),
               gccountC(x),
               times = 1e4)
```
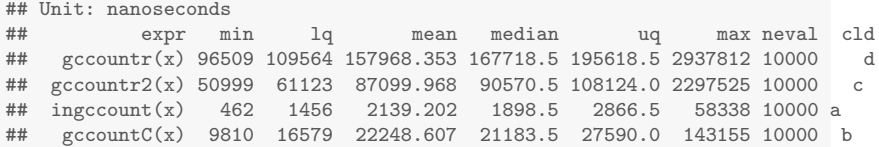

But, obviously, table and tabular do much more than gccount.

[Calling foreign languages](#page-2-0)

Built-in C [interface](#page-10-0)

<span id="page-32-0"></span>The Rcpp [package](#page-32-0)

イロト イ御 トイミト イミト ニミー りんぴ

# The Rcpp package

- $\triangleright$  Dirk Eddelbuettel and Romain Francois, with contributions by Douglas Bates, John Chambers and JJ Allaire.
- $\triangleright$  A flexible framework that facilitates the integration of R and  $C/C++$ .

**KORK ERKER ADE YOUR** 

- $\blacktriangleright$  <http://www.rcpp.org/>
- It comes with **loads** of documentation and examples: vignette(package = "Rcpp").
- $\triangleright$  All basic R types are implemented as C++ classes.
- $\triangleright$  No need to worry about garbage collection.

### Associated packages

- $\triangleright$  RcppArmadillo Armadillo templated C++ library for linear algebra.
- $\triangleright$  RcppEigen high-performance Eigen linear algebra library.
- In RInside use R from inside another  $C++$  by wrapping the existing R embedding API in an easy-to-use C++ class.

**KORKA SERKER ORA** 

#### C++ classes

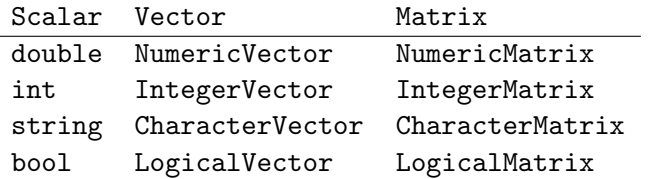

K ロ ▶ K @ ▶ K 할 ▶ K 할 ▶ | 할 | © 9 Q @

And Function, List, DataFrame . . . Automatic conversions from R  $(C)$  to C++  $(R)$  using as  $($ wrap $).$ 

- 1. ingccount2: embedding the C++ directly in R using the Rcpp::cppFunction package.
- 2. gccount2: in a package, writing the C++ into its own code file and using .Call.
- 3. gccountX: using sourceCpp to source the C++ file and export the function to R .

K ロ ▶ K @ ▶ K 할 > K 할 > 1 할 > 1 이익어

#### <./src/ingccount2.R>

```
1 IntegerVector ingccount2 (CharacterVector inseq) {<br>2 IntegerVector ans(4);
 2 IntegerVector ans (4);<br>3 std::string s = Rcpp:
 3 std:: string s = Rcpp:: as \text{std}:: string \text{dim} \{0\};<br>4 int n = inseq [0] \cdot \text{size} ();
 4 int n = inseq[0].size();<br>5 for (int i = 0; i < n; i
 5 for (int i = 0; i < n; i++) {<br>6 if (s[i] == 'A')
 6 if (s[i] == 'A')<br>
7 ans [0]++;
 7 ans [0] ++;<br>8 else if (s[
8 else if (s[i] == 'C')<br>9 ans [1] + + :
9 ans [1]+;<br>10 else if (s)
          else if (s[i] == 'G')11 ans [2]++;
12 else if (s[i] == 'T')13 ans [3]++;
14 else
15 Rf_error (\"Wrong alphabet \");
16 }
17 return wrap(ans);
18 }
```
**KORK ERKER ER AGA** 

#### <./src/ingccount2.R>

```
library("Rcpp")
cppFunction("
IntegerVector ingccount2(CharacterVector inseq) {
  IntegerVector ans(4);
  std::string s = Rcpp::as<std::string>(inseq[0]);
  int n = inseq[0].size();
  for (int i = 0; i < n; i++) {
    if (s[i] == 'A')ans[0]++;
    else if (s[i] == 'C')
      ans[1]++;
    else if (s[i] == G)ans[2]++:
    else if (s[i] == 'T')
      ans[3]++;
    else
      Rf_error(\"Wrong alphabet\");
  }
 return wrap(ans);
}
")
```
**KORK ERKER ER AGA** 

```
x <- "ACCGGGTTTT"
source("src/ingccount2.R")
ingccount2(x)
```
K ロ ▶ K @ ▶ K 할 > K 할 > 1 할 > 1 이익어

## [1] 1 2 3 4

#### <./src/gccount2.cpp>

```
#include <Rcpp.h>
using namespace Rcpp;
RcppExport SEXP gccount2(SEXP inseq)
{
 Rcpp::IntegerVector ans(4);
 Rcpp::CharacterVector dnaseq(inseq);
 std::string s = Rcpp::as<std::string>(dnaseq[0]);
 for (int i = 0; i \leq s, size(); i++) {
    char p = s[i];
    if (p == A)ans[0]++;
    else if (p=='C')
      ans[1]++:
    else if (p=='G')
      ans[2]++;
    else if (p=='T')
      ans[3]++;
    else
      Rf_error("Wrong alphabet");
 }
 return(ans);
}
```
**KORK STRAIN A BAR SHOP** 

# In a package

- 1. You will need a Makevars file in the src directory.
- 2. Modify DESCRIPTION file:

Depends: Rcpp (>= 0.10.1) LinkingTo: Rcpp

3. Create an R function that uses it

```
gccount2 <- function(inseq)
  .Call("gccount2", inseq, PACKAGE = "mypackage")
```
- 4. Document the R function
- 5. Export the R function and useDynLib(mypackge) in the NAMESPACE

Check the sequences package. But see Rcpp.package.skeleton below.

# Using sourceCpp

 $\triangleright$  Write the C++ code into a cpp file, including headers and dedicated export statement (see next slide).

**KORK ERKER ADE YOUR** 

 $\triangleright$  Source it and use the R function.

```
sourceCpp("src/gccountX.cpp")
\text{gccountX}(x)## [1] 1 2 3 4
```
#### <./src/gccountX.R>

```
#include <Rcpp.h>
using namespace Rcpp;
// [[Rcpp::export]]
IntegerVector gccountX(CharacterVector inseq) {
 IntegerVector ans(4);
 std::string s = Rcpp::as<std::string>(inseq[0]);
 for (int i = 0; i < s.size(); i++) {
    if (s[i] == 'A')ans[0]++;
    else if (s[i] == 'C')
     ans[1]++;
    else if (s[i] == G)ans[2]++;
    else if (s[i] == 'T')
     ans[3]++;
    else
     Rf_error("Wrong alphabet");
  }
 return(ans);
}
```
**KORK ERKER ER AGA** 

#### sugar

sugar (for syntactic sugar) is a set of  $C++$  functions that (mostly) work and look like their R couterparts. Allows for example compact vectorised expression. Looks like R with the C++ efficiency. [\(Rcpp-sugar](http://dirk.eddelbuettel.com/code/rcpp/Rcpp-sugar.pdf) vignette/paper)

- $\triangleright$  Vectorised arithmetic and logical operators:  $+$ ,  $\triangleright$ ,  $\vdots$ , ...
- ▶ Functions: seq\_len, seq, sapply, rnorm, abs, sum, ...

4 D > 4 P + 4 B + 4 B + B + 9 Q O

```
1 NumericVector cumsum1 ( NumericVector x ){
2 // initialize an accumulator variable<br>3 double acc = 0:
      double acc = 0:
4 // initialize the result vector<br>5 NumericVector res(x.size());
      NumericVector res(x.size());
6 for (int i = 0; i < x.size(); i++){
7 acc += x[i];<br>8 res[i] = acc
8 res[i] = acc;<br>9 }
      \mathcal{F}10 return res ;
11 }
```
**KORK ERKER ER AGA** 

```
1 NumericVector cumsum1 ( NumericVector x ){
2 // initialize an accumulator variable
3 double acc = 0;
4 // initialize the result vector<br>5 NumericVector res(x.size());
     NumericVector res(x.size());
6 for(int i = 0; i < x.size(); i++){
7 acc += x[i];<br>8 res[i] = acc
       res[i] = acc;9 }
10 return res ;
11 }
```
1 NumericVector cumsum2 ( NumericVector x ){ 2 return cumsum $(x)$ ; // compute + return result 3 }

**KORK STRAIN A BAR SHOP** 

## Translate these R functions into C or C++

```
sum
rowSums
pdistR \leq function(x, ys)sqrt((x - ys) 2)sety \leq function(x, y) {
    x[x > 0] \leftarrow yx[x \leq 0] \leq -yx
}
lgl_biggerY \leftarrow function(x, y) x > ybiggerY \leq function(x, y) x[x > y]foo \leq function(x, y) ifelse(x \lt y, x*x, -(y*y))
```
When possible, write two versions; one with an explicit for loop and another using sugar vectorised functions.

Hints: The nrow and ncol functions can be used to extract matrix dimensions. The matrix subsetting operator is () (instead of []). To specify all indices, use the underscore. Benchmark the R and C++ implementations.**KORKA SERKER ORA** 

#### Modification of the function arguments!

```
1 // [[Rcpp : : export]]
2 IntegerVector modifyX (IntegerVector x) {
3 int n = x.size();
4 for (int i = 0; i < n; i++) {<br>5 x[i] = i;
      x[i] = i;6 }
7 return x;
8 }
```
K ロ ▶ K @ ▶ K 할 > K 할 > 1 할 > 1 이익어

```
sourceCpp("src/modify.cpp")
(x \le -3:1)## [1] 3 2 1
modifyX(x)
## [1] 0 1 2
x
## [1] 0 1 2
```
K ロ ▶ K @ ▶ K 할 ▶ K 할 ▶ | 할 | ⊙Q @

# Cloning

```
1 IntegerVector nomodifyX (IntegerVector x) {
2 IntegerVector y = clone(x);<br>3 int n = x.size();
\begin{array}{lll} 3 & \text{int n = x.size();} \\ 4 & \text{for (int i = 0; i)} \end{array}4 for (int i = 0; i < n; i++) {<br>
y[i] = i;
5 y[i] = i;<br>6 }
        \mathcal{F}7 return y;<br>8 }
    \mathcal{F}
```
K ロ > K @ > K 할 > K 할 > 1 할 : ⊙ Q Q^

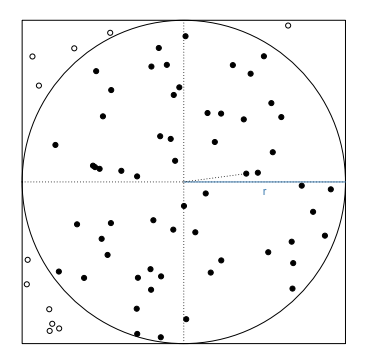

$$
\frac{d}{n} = \frac{\pi r^2}{4r^2} = \pi/4
$$

$$
\pi \approx \frac{4d}{n}
$$

 $\equiv$  940 メロト メタト メミト メミト

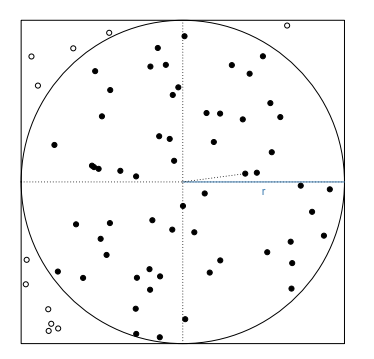

$$
\frac{d}{n} = \frac{\pi r^2}{4r^2} = \pi/4
$$

$$
\pi \approx \frac{4d}{n}
$$

$$
pi R <- function(N) \{ \n x <- runif(N) \n y <- runif(N) \n d <- sqrt(x^2 + y^2) \n 4 * sum(d < 1.0) / N \n}
$$

**K ロ K イロ K K モ K K モ K エ エ エ イ の Q Q C** 

```
piR \leq function(N) {
    x \leftarrow runif(N)y \leftarrow runif(N)d <- sqrt(x^2 + y^2)return(4 * sum(d < 1.0) / N)
}
```
K ロ ▶ K @ ▶ K 할 > K 할 > 1 할 > 1 이익어

```
piR \leq function(N) {
     x \leftarrow runif(N)y \leftarrow \text{runif(N)}d \leftarrow sqrt(x^2 + y^2)return(4 * sum(d < 1.0) / N)}
```

```
#include <Rcpp.h>
using namespace Rcpp;
// [[Rcpp::export]]
double piSugar(const int N) {
    RNGScope scope; // ensure RNG gets set/reset
    NumericVector x = runif(N);
    NumericVector y = runif(N);NumericVector d = sqrt(x*x + y*y);return 4.0 * sum(d < 1.0) / N;
}
```

```
source("src/pi.R")
library("Rcpp")
sourceCpp("src/pi.cpp")
N < -1e6set.seed(42)
resR \leftarrow piR(N)set.seed(42)
resCpp <- piSugar(N)
stopifnot(identical(resR, resCpp))
```
**KORK ERKER ER AGA** 

```
library(rbenchmark)
res <- benchmark(piR(N), piSugar(N),
               order="relative")
print(res[, 1:4])## test replications elapsed relative
## 2 piSugar(N) 100 4.868 1.000
```

```
## 1 piR(N) 100 15.272 3.137
```
K ロ ▶ K @ ▶ K 할 > K 할 > 1 할 > 1 이익어

# Missing values

There are type specific NA\_REAL, NA\_INTEGER, NA\_STRING, NA\_LOGICAL. A vector can be tested with is\_na. To test a scalar, use R\_IsNA. Sugar also provides all and any.

**KORK ERKER ADE YOUR** 

is.na foo <- function(x, y) ifelse(x < y, x\*x, -(y\*y))

# Recursion

```
fr \leq function(n) {
    if (n < 2) return(n)return(fr(n-1) + fr(n-2))}
```
K ロ X イロ X K ミ X K ミ X ミ X Y Q Q Q

# Calling a function

```
// [[Rcpp::export]]
NumericVector callFunction(NumericVector x,
   Function f) \{NumericVector res = f(x);
  return res;
}
## in R
callFunction(x, summary)
```
K ロ ▶ K @ ▶ K 할 ▶ K 할 ▶ 이 할 → 9 Q @

### sapply in C++

```
double square( double x ){
  return x*x ;
}
// [[Rcpp::export]]
NumericVector applyC(NumericVector xx){
  return sapply(xx, square);
}
```
K ロ ▶ K @ ▶ K 할 ▶ K 할 ▶ 이 할 → 9 Q @

# Rcpp modules

Using S4 Reference Classes to reflect C++ classes and methods (see the [Rcpp-modules](http://dirk.eddelbuettel.com/code/rcpp/Rcpp-modules.pdf) vignette).

K ロ ▶ K @ ▶ K 할 ▶ K 할 ▶ | 할 | © 9 Q @

# Interface to the Standard template library

C++ library with data structure and algorithms: vectors, arrays, stacks, iterators, accumulators, ... (see the [Rcpp-sugar](http://dirk.eddelbuettel.com/code/rcpp/Rcpp-sugar.pdf) vignette).

```
1 NumericVector cumsum3 (NumericVector x) {
2 NumericVector res(x.size());<br>3 std::partial sum(x.begin().
       \texttt{std::partial\_sum(x.\text{begin}(), x.\text{end}(), \text{res}.\text{begin}())};4 return res;<br>5 }
   \mathcal{F}
```
**KORK ERKER ADE YOUR** 

Rcpp.package.skeleton("mypackage")

```
mypackage
|-- DESCRIPTION
|-- man
   | |-- mypackage-package.Rd
     -- rcpp_hello_world.Rd
 -- NAMESPACE
|-- R-- rcpp_hello_world.R
|-- Read-and-delete-me
 -- src
    |-- Makevars
    |-- Makevars.win
    |-- rcpp_hello_world.cpp
     -- rcpp_hello_world.h
```
**KORK STRAIN A BAR SHOP** 

Rcpp.package.skeleton("mypackage", attribute = TRUE) Rcpp.package.skeleton("mypackage", module = TRUE) Rcpp.package.skeleton("mypackage",  $cpp_files = c("convolve.cpp")$ 

**KORKA SERKER ORA** 

## Further reading

- $\triangleright$  Writing R Extensions, R Core team.
- ▶ Robert Gentleman, R Programming for Bioinformatics, 2008.
- Rcpp documentation and  $Rcpp.org$ .
- $\triangleright$  Dirk Eddelbuettel, Seamless R and C++ Integration with Rcpp, Springer, 2013.
- ▶ Dirk Eddelbuettel and Romain Francois, Rcpp: Seamless R and  $C_{++}$  Integration, Journal of Statistical Software, Vol. 40, Issue 8, Apr 2011, <http://www.jstatsoft.org/v40/i08/>.

**KORK ERKER ADE YOUR** 

 $\blacktriangleright$  Relevant devtools sections: C interface and Rcpp.

- $\triangleright$  This work is licensed under a CC BY-SA 3.0 License.
- $\triangleright$  Course web page and more material: <https://github.com/lgatto/TeachingMaterial>

# Thank you for you attention

K ロ ▶ K @ ▶ K 할 > K 할 > 1 할 > 1 이익어